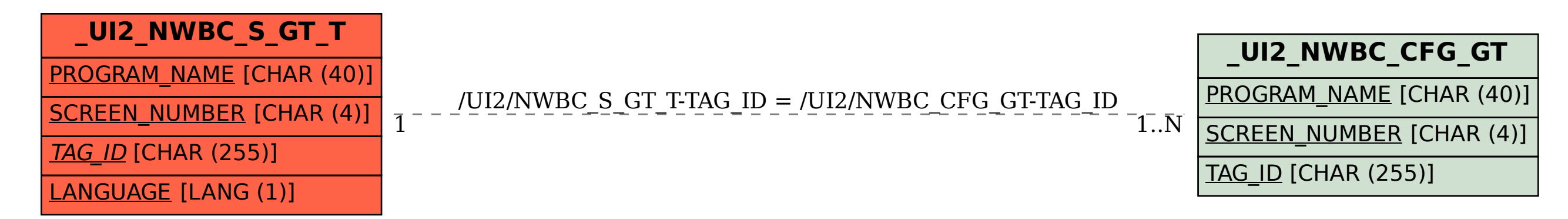

SAP ABAP table /UI2/NWBC\_S\_GT\_T {SAP GUI Tags: Texts of SAP Tags}